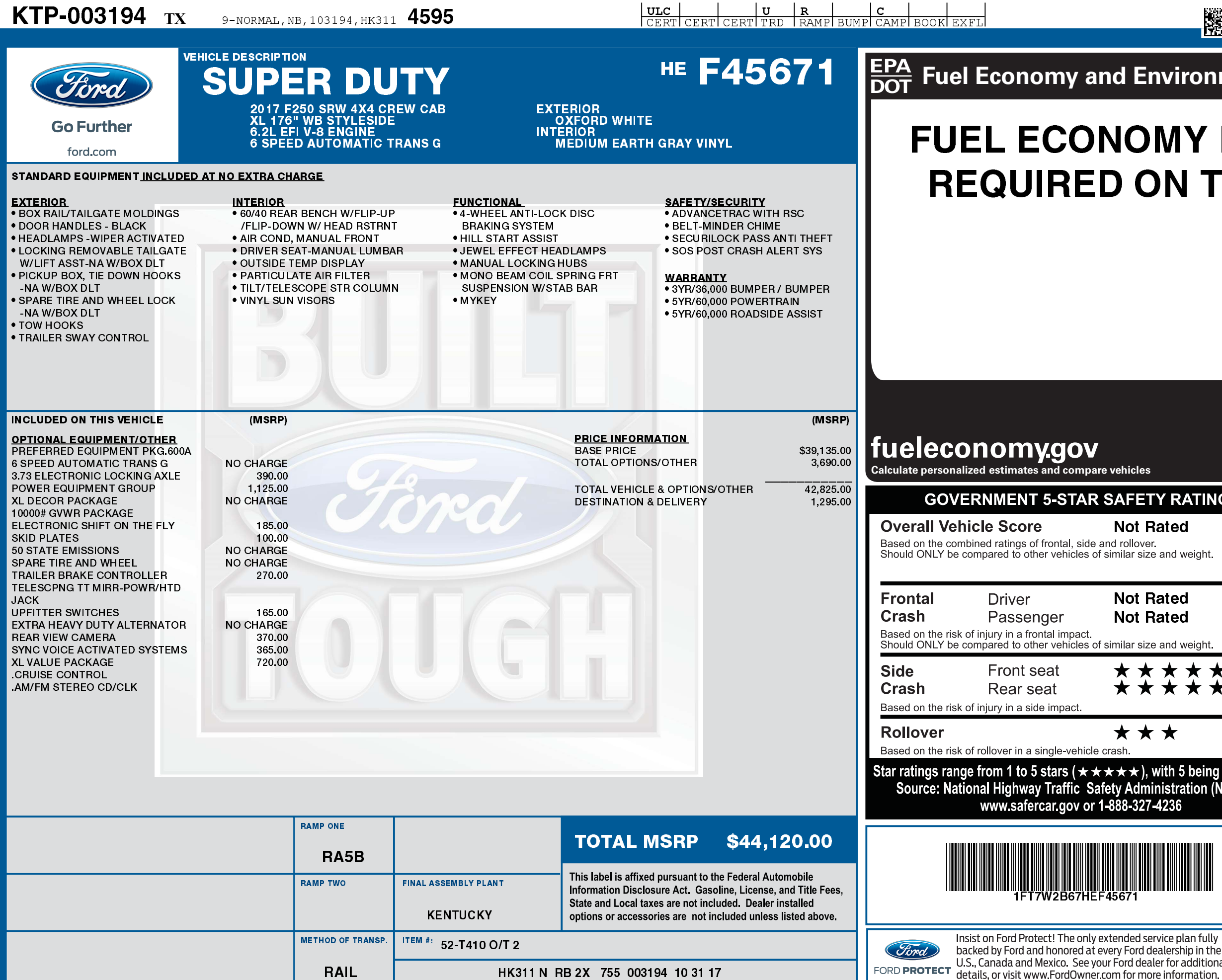

## 12/04/2017

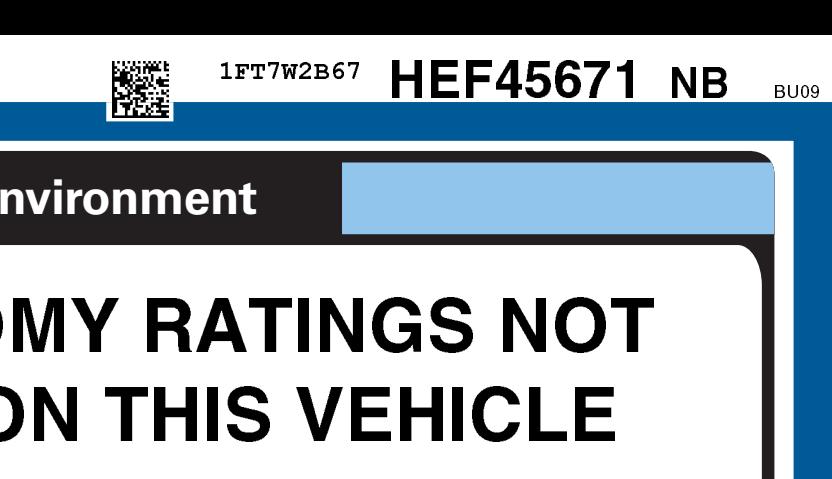

## $\bigcirc \mathcal{O}(\overline{v})$

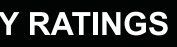

## **ated**

and weight

**ated lated** 

 $\bigstar$ 

and weight.

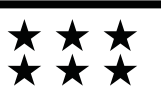

with 5 being the highe<mark>st.</mark><br>nistration (NHTSA). 1236

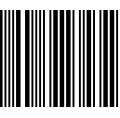

vice plan fully alership in the er for additional

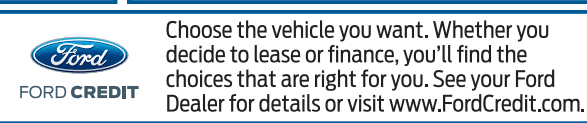

Standard messaging & data plan rates may apply. Choose the vehicle you want. Whether you decide to lease or finance, you'll find the choices that are right for you. See your Ford

**FORD F-SERIES** 

**AMERICA'S BEST SELLING TRUCKS** 

> Scan this code to experience this<br>vehicle or text 1FHEF45671 to 48028

or Visit ford com/ windowsticker